# PREMIUM QUALI Best<br>CHOICE PREMIUM QUALI **ี ยิ๊ค**ให้ชัวร์ ก่อนปล่อยเครดิต  $\square$   $\square$   $\square$   $\square$   $\square$   $\square$ <u>s</u> Your Only Business Insights ้<mark>คอร์พัส</mark> นวัตกรรมเพื่อการตัดสินใจทางธุรกิจ

## ทำไมต้องคอร์พัส?

**R** 

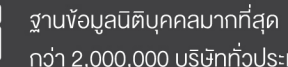

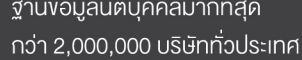

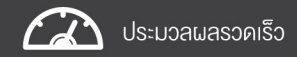

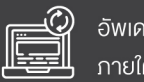

่ อัพเคทง้อมูลทุกวัน กายใต้มาตรฐาน BOL

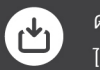

ดาวโหลดไฟล์ข้อมูล ได้ทั้ง Excel และ PDF

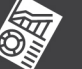

้ มีโปรแกรมวิเคราะห์การเงินอัจฉริยะ

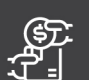

่ สิ่งซื้อรายชื่อบริษัทและรายงาน มากกว่า 300 รูปแบบ

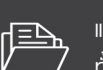

แสดงรายละเอียดได้ 2 ภาษา ทั้งข้อมูลและกราฟ

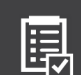

มาตรฐานข้อมูลเป็นที่ยอมรับ ้ทั้งในและต่างประเทศ

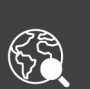

Dun & Bradstreet ฐานข้อมูลนิติบุคคลต่างประเทศ ิ กว่า 300 ล้านบริษัททั่วโลก

# หนี้เสีย ป้องกันได้!

ธุรกิจมีต้นทุน ขายได้ ต้องเก็บหนี้ได้

การตัดสินใจทางธุรกิจแต่ละครั้ง ย่อมหมายถึงผลกระทบ ที่อาจตามมาทั้งในแง่งองกำไรหรืองาคทุน

คอร์พัส นวัตกรรมทางธุรกิจอัจฉริยะจาก BOL

ที่จะทำให้ทุกการตัดสินใจของคุณมีประสิทธิภาพ

้มากยิ่งขึ้น

้ ลดความเสี่ยง ช่วยวิเคราะห์บริษัทคู่ค้างองคุณ พร้อมฐานง้อมูลสนับสนุน

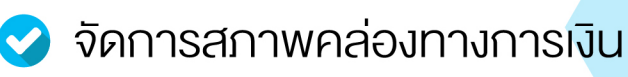

วางแผนธุรกิจและกลยุทธ์

<u>้าพื่อให้ธุรกิจของคุณเติบโตได้อย่างเต็มที่ '</u>

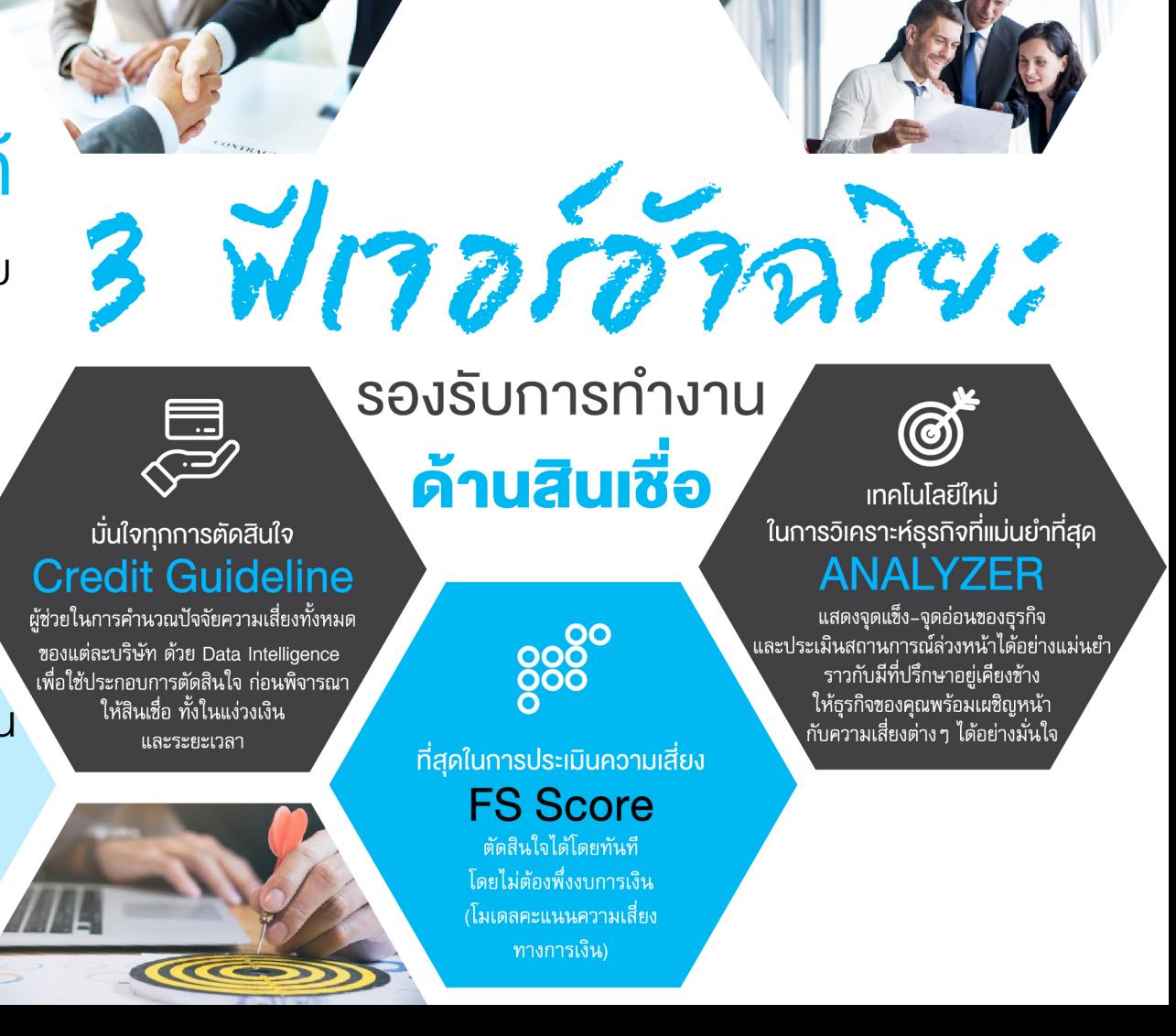

# กัช สูงขึ้นเดียวที่ตอบสนองได้ทุกแผนกในองค์กร

COPPUS

ระบบเดียวที่สามารถกระจายการใช้งานได้สูงสุดกึง 50 ผู้ใช้งานกายในองค์กรเดียวกัน เพื่อสร้างมาตรฐานในการเข้าถึงข้อมูลได้อย่างมีประสิทธิภาพ

### **SALES & MARKETING**

- ค้นหากลุ่มเป้าหมายได้ตรงตามความต้องการ
- วิเคราะห์ธุรกิจและความสามารถในการซื้อล่วงหน้า
- ดาวน์โหลด Contact List เพื่อทำการตลาดได้ทันที
- อัพเดทฐานข้อมูลได้ง่ายๆ ในคลิกเดียว
- ติดตามข่าวสารคู่แข่งแบบไม่พลาด ทุกวินาที

### **DEBT COLLECTIONS**

- ตรวจสอบผลกำไรที่ซ่อนอยู่ของลูกหนี้
- ติดตามและวิเคราะห์ธุรกิจของลูกหนี้
- ศึกษาข้อมูลลูกหนี้ที่เคยมีคดีฟ้องล้มละลาย
- ประเมินสุขภาพทางการเงินของลูกหนี้อย่างลึกซึ้ง
	- รับข่าวสารอัพเดทเกี่ยวกับลูกหนี้ แบบวันต่อวัน

#### **TOP MANAGEMENT**

- วิเคราะห์แนวโน้มและการเติบโตทางอุตสาหกรรม
- วางแผนธุรกิจและกลยุทธ์ได้อย่างแม่นยำ
- ดูโอกาสและความเสี่ยงทางธุรกิจพร้อมวิธีรับมือ
- วางแผนขยายธุรกิจสู่ตลาดใหม่ให้ได้ผลกำไรคุ้มค่า
- อ่านข่าวธุรกิจและอุตสาหกรรมเพื่อเตรียม ความพร้อม

## **FINANCE & CREDIT**

- ลดความเสี่ยงในการให้เครดิตและลดปัญหา หนี้ค้าง
- รู้ทันบริษัทที่มีแนวโน้มจะล้มละลาย
- วิเคราะห์ลูกค้าใหม่ถึงสภาพคล่องทางการเงิน
- ประเมินความเสี่ยงในการบริหารเงินทุนล่วงหน้า
- อัพเดทข้อมูลด้านบัญชีได้ง่าย ๆ และรวดเร็ว

## ้บมจ. บิซิเนส ออนไลน์ **BOL BUSINESS ONLINE PCL.**

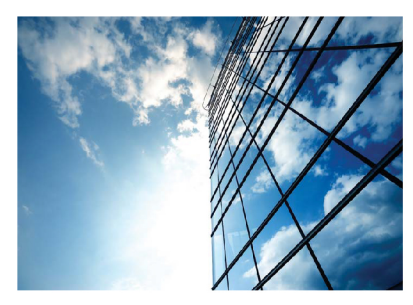

บริษัท บิซิเนส ออนไลน์ จำกัด (มหาชน) หรือ BOL ก่อตั้งขึ้นเมื่อปี พ.ศ. 2538 จวบจนปัจจุบัน BOL ได้รับการยอมรับ ให้เป็นผู้นำทางค้านการให้บริการข้อมูล ้ง่าวสาร การวิเคราะห์ ตลอดจุบการ ้ตรวจสอบข้อมูลนิติบุคคล เพื่อใช้เป็น **เครื่องมือในการตัดสินใจในสภาวะเศรษฐกิจ** ที่มีความเสี่ยงอยู่รอบตัว

นอกจากนี้ BOL ยังเป็นเพียงบริษัทเคียว ที่ได้ริบความไว้วางใจให้เป็นศูนย์ประมวลผล ฐานข้อมูลลูกหนี้สินเชื่ององบริษัท ข้อมูล เครดิตแห่งชาติ จำกัด (National Credit Bureau หรือ NCB) ตั้งแต่เริ่มก่อตั้ง จนถึงปัจจบัน

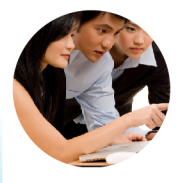

#### บริการข้อมูลธุรกิจในประเทศ

เพื่อการเข้าถึงข้อมูลนิติบุคคลในประเทศไทยกว่า 2,000,000 บริษัท ครอบคลุมทุกธุรกิจและอุตสาหกรรม เริ่มต้นตั้งแต่ปี พ.ศ. 2540 เพื่อให้การวิเคราะห์ข้อมูลสามารถทำได้ทั้งในเชิงลึกและเชิงกว้าง เห็นแนวโน้มของโอกาสและความเสี่ยงที่ชัดเจน ส่การวิเคราะห์ ข้อมูลที่มีประสิทธิภาพ ผ่านบริการในรูปแบบต่าง ๆ เช่น CORPUS, Credit Scoring, SMEHealthCheck, Payment Info และ **BIR Domestic** 

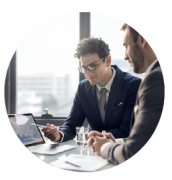

#### บริการข้อมูลธุรกิจต่างประเทศ

โดยความร่วมมือกับ บริษัท ดัน แอนด์ แบรดสตรีท อินเตอร์ เนชั่นแนล จำกัด หรือ D&B ผู้ให้บริการข้อมูลชั้นนำระดับโลก ี่ที่มีชื่อเสียงและเป็นที่ยอมรับยาวนานถึง 180 ปี ในการให้บริการ ข้อมูลบริษัทต่างประเทศ และเป็นบริษัทเดียวที่เป็นที่ยอมรับ ในด้านการจัดอันดับความน่าเชื่อถือของบริษัทต่าง ๆ จากบริการ ต่าง ๆ ทั่วโลก เช่น Hoovers. GRS. BIR Worldwide และบริการ จดทะเบียน D&B D-U-N-S Number

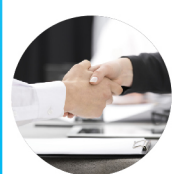

 $\Omega$  $\overline{\text{ss}}$ 

บริการเพื่อทุก

#### บริการอื่นๆ

บริการตามหนี้ทางการค้า Debtl ine *"ตามหนี้ไม่ได้ ไม่คิดเงิน"* ให้คำปรึกษาและดำเนินการเจรจาต่อรองอย่างมืออาชีพด้วย ้ทีมทนายที่มีประสบการณ์ พร้อมดำเนินการตามหนี้ทุกขั้นตอน ้อย่างมีประสิทธิภาพ ตั้งแต่การเจรจาต่อรอง จนถึงขั้นตอนการ ้ฟ้องร้องคดี พร้อมกับมีรายงานผลการตามหนี้อย่างต่อเนื่อง ิลดปัญหาหนี้เสีย หนี้ค้างจ่าย และช่วยเพิ่มโอกาสในการเก็บหนี้ ได้เร็วมากขึ้น โดยที่ยังคงรักษาความสัมพันธ์อันดีกับลูกค้าไว้

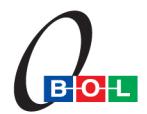

ชำระค่าฝากส่งเป็นรายเดือน ใบอนุญาตพิเศษที่ 17/2539 ปทจ. สำเหร่

## สอบถามรายละเอียดเพิ่มเติม โทร. 02–657–3999 ต่อ 2111–6

บริษัท บิซิเนส ออนไลน์ จำกัด (มหาชน)

<u>1023 อาคารเอ็มเอส สยาม ชั้น 28</u> ถนนพระราม 3 แขวงช่องนนทรี เขตยานนาวา กรุงเทพฯ 10120 โทรศัพท์: 66 (0) 2657-3999 ต่อ 2111-6 โทรสาร: 66 (0) 2657-3900-1 เว็บไซต์: https://corpus.bol.co.th อีเมล: corpus@bol.co.th

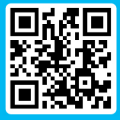